# **EDA215 Digital och datorteknik Z EDA432 Digital och datorteknik IT EDA311 Digital och datorteknik E INN790 Digital och datorteknik GU**

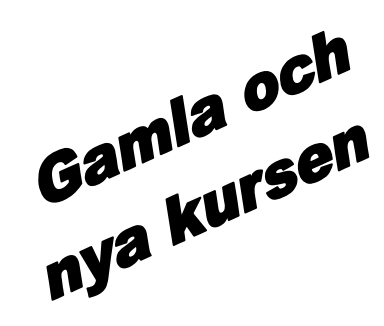

# **Tentamen**

Tisdag 18 april 2006, kl. 8.30 - 12.30 i V-salar

**Examinatorer** 

Rolf Snedsböl, tel. 772 1665

**Kontaktpersoner under tentamen**  Som ovan

**Tillåtna hjälpmedel** 

Häftet

*Instruktionslista för FLEX* 

och

*Instruktionslista för MC6809*

eller

*Instruktionslista för CPU12* 

I dessa får rättelser och understrykningar vara införda, inget annat.

Tabellverk och miniräknare får ej användas!

### **Allmänt**

Siffror inom parentes anger full poäng på uppgiften. **Full poäng kan fås om**:

- redovisningen av svar och lösningar är läslig och tydlig. **OBS!** Ett lösningsblad får endast innehålla redovisningsdelar som hör ihop med en uppgift.

- din lösning ej är onödigt komplicerad.
- du motiverat dina val och ställningstaganden
- redovisningen av en hårdvarukonstruktion innehåller funktionsbeskrivning, lösning och realisering.
- redovisningen av en mjukvarukonstruktion i assembler är fullständigt dokumenterad, d v s är redovisad både i strukturform (flödesplan eller pseudospråk) och med kommenterat program i assemblerspråk, om inget annat anges i uppgiften.

# **Betygsättning**

För godkänt slutbetyg på kursen fordras att både tentamen och laborationer är godkända. Tentamen ger slutbetyget:

 $20p \leq$  **betyg**  $3 < 30p \leq$  **betyg**  $4 < 40p \leq$  **betyg**  $5$ 

# **Lösningar**

anslås på kursens www hemsida.

# **Betygslistan**

anslås såsom anges på kursens hemsida.

# **Granskning**

Tid och plats anges på kursens hemsida.

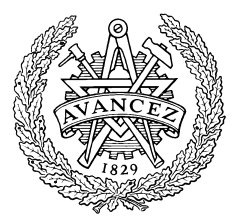

 $©$  Rolf Snedsböl, 2006

**Institutionen för data- och informationsteknik CHALMERS TEKNISKA HÖGSKOLA** 

#### **Uppgift 0** *Vi behöver din hjälp.*

Ni är många olika grupper/linjer som tentar nu.

Kan du hjälpa till genom att på rad 10 på försättsbladet ange den kurskod (EDAxxx, DITxxx, DATxxx) som du är registrerad på. Skriv även när du läste kursen ex: HT05, VT 03 etc .Om du inte vet vilken kurskod du har så skriv "Vet Ej" på rad 10. *Tack för din hjälp/rolf* 

#### **Uppgift 1** *Talomvandling, koder, aritmetik och flaggor.*

I uppgift a-d nedan används 5-bitars tal.  $X = 01101$  och  $Y = 11001$ .

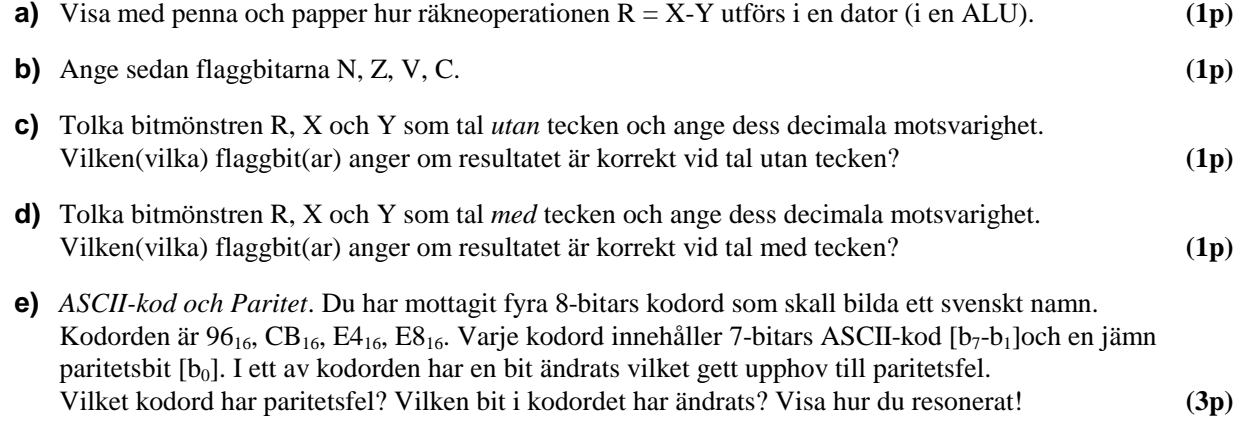

#### **Uppgift 2** *Digitalteknik - Småfrågor*

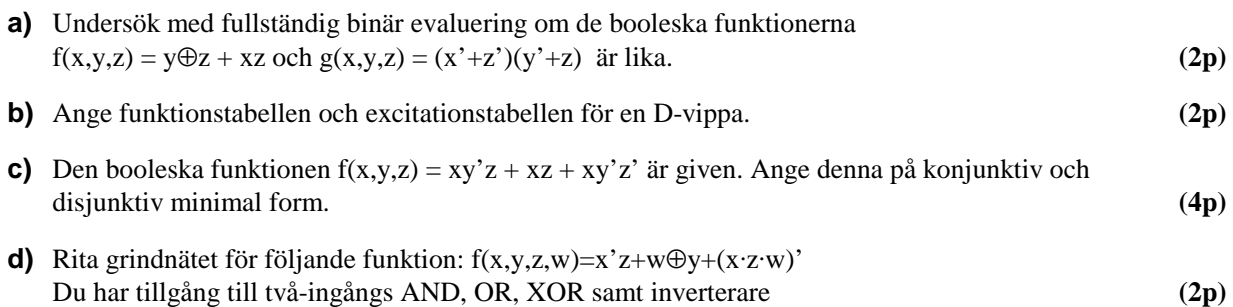

#### **Uppgift 3** *Digitalteknik - Konstruktion*

**a)** Konstruera ett kombinatoriskt nät med tre insignaler (x, y, z) och en utsignal (f) enligt följande: Utsignalen f=1 för  $3 \leq xyz \leq 6$ . För alla andra värden på insignalen är f=0. Insignalerna bildar ett binärtal xyz ∈[0,7].

Gör en minimal lösning och rita upp det kombinatoriska nätet. Använd NAND/NAND-logik (disjunktiv form). Du har tillgång till NAND-grindar med valfritt antal ingångar (Inga andra grindar får förekomma i din lösning). **(4p)**

**b)** Konstruera och rita upp en räknare som har räknarsekvensen **0,1,3,2,** 0,1,3,2 etc. på de två utsignalerna Q1 och Q0. Du kan bortse från hur räknaren startas. Använd JK-vippor. Du har tillgång till vanliga grindar (AND, NAND, OR, NOR) med valfritt antal ingångar, samt INVERTERARE.

**(6p)**

## **Uppgift 4** *Styrenhet och dataväg för FLEX.*

**a)** I tabellen nedan visas RTN-beskrivningen för EXECUTE-sekvensen för en **instruktion** för FLEX-processorn. NF i tabellens sista rad anger att nästa tillstånd (state) skall vara det första i FETCH-sekvensen. Rita en tabell där du anger State nr (0..4) och Styrsignaler. Endast styrsignaler = 1 skall anges. Du kan utelämna RTN-beskrivningen i din tabell **(2p)**

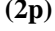

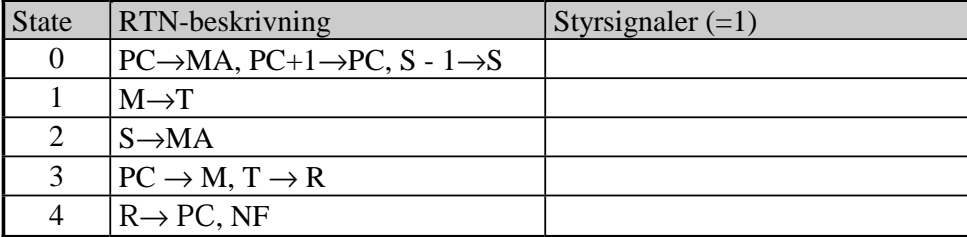

- **b)** Förklara i ord vad instruktionen ovan utför i varje klockcykel. Ange sedan instruktionen med assemblerspråk för FLEX-processorn (Ex: **LDA Adr**). **(2p)**
- **c)** Rita en tabell motsvarande den ovan, som visar utförandefasen för maskininstruktionen **LDA Adr** för FLEX-processorn. I instruktionslistan för FLEX-processorn beskrivs instruktionen. Ange RTN-beskrivning och styrsignaler. **(5p)**

#### **Uppgift 5** *Småfrågor rörande FLEX-processorn*

- **a)** Hur många databitar kan det maximalt finnas i ett minne som ansluts till FLEX-processorn? Resonera! **(2p)**
- **b)** Nedan visas en del av ett assemblerprogram. Koden gör en beräkning på data som hittas i minnesområdet [\$30,\$3F]. Följande minnesinnehåll gäller i detta exempel: Adress \$30 innehåller 10, adress \$31 innehåller 11, adress \$32 innehåller 12, etc. fram till adress \$3F som innehåller \$1F.

Vad skrivs till adress \$F0 när koden har exekverat klart? Visa hur du resonerat.

 $-$  -  $-$  LDX #\$38 LDA #0 LDB #3 LOOP ADCA ,-X (Förutsätt att denna instruktion finns för flex, se även nedan) DECB BNE LOOP STA \$F0 Vad skrivs till adressen \$F0?  $-$  -  $-$  -  $-$ (Du bör veta hur instruktionerna **ADCA #Data** / **ADCA Adr** och **LDA ,-X** / **STA ,-X** fungerar.

**ADCA ,-X** använder adressering via X-registret,. Se instruktionslistan) **(3p)**

**c)** Koden ovan innehåller fel. Kan du hitta felet? (Enbart svaret JA godtas inte, utan motivation krävs)

**(2p)** 

 $-$  -  $-$ 

#### **Uppgift 6** *Assemblerprogrammering av MC12 eller MC6809-processorn*

#### **Lös** *antingen* **uppgift 6a** *eller* **6b, inte båda.**

*Om du är registrerad på gamla kursen och haft MC6809-processorn löser du uppgift 6a. Om du är registrerad på nya kursen med MC12 löser du uppgift 6b.* 

#### **Uppgift 6a**

*Avbrott och assemblerprogrammering.* Ett 6809-system är bestyckad med en pulsgenerator som genererar avbrott var 10:de ms.

Du behöver en rutin (IRQINIT) som initierar systemet och en avbrottsrutin (IRQ) som uppdaterar en klockvariabel. Klockvariabeln skrivs till en display av huvudprogrammet. När programmet startar skall displayen visa (börja på) 00:00:00. Avbrott kvitteras genom en skrivning på den symboliska adressen IRQRES. Initieringsrutinen (IRQINIT): Skriv en rutin som initierar systemet för avbrott. Det finns inga andra avbrottskällor än pulsgeneratorn i systemet.

Avbrottsrutinen (IRQ): Skriv en avbrottsrutin som uppdaterar klock-variabeln. Variabeln hittas på den symboliska adressen CLOCK och består av 3 bytes enligt

# **CLOCK RMB 3 Variabel innehållande klockan tt:mm:ss**

där tt är 0-23 timmar, mm är 0-59 minuter och ss 0-59 sekunder som alla tre lagras på binär form.

Du får själv skapa ytterligare hjälpvariabler för klockavbrotten. **(7p)**

#### **Uppgift 6b**

.

Vid simulatorpassen och i labbet använde du stömbrytarna (ML4 INPUT) och sifferindikatorn (ML4 OUTPUT).

#### Du skall nu

skriva ett program som hela tiden läser strömbrytarna, översätter avläst värde till segmentkod och skriver ut till sifferindikatorn. Om avläst värde från strömbrytarna är större än nio skall ett E (ERROR) skrivas ut.

Studera även den givna flödesplanen i marginalen.

Du har tillgång till en tabell med segmentkoder och följande defenitioner:

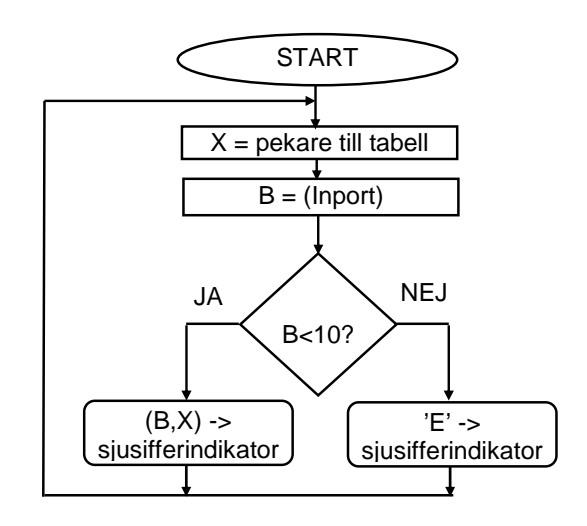

Inport EQU xxxx Adress för inporten Utport EQU zzzz Adress för utport Error EQU pp Segmentkod för E (Error) SegCode FCB xx,yy,zz,etc Tabell med segmentkoder för [0,9]

**(7p)** 

#### **Bilaga 1 - Assemblerspråket för mikroprocessorn CPU12.**

Assemblerspråket använder sig av de mnemoniska beteckningar som processorkonstruktören MOTOROLA specificerat för maskininstruktioner och instruktioner till assemblatorn, s k pseudoinstruktioner eller assemblatordirektiv. Pseudoinstruktionerna framgår av följande tabell:

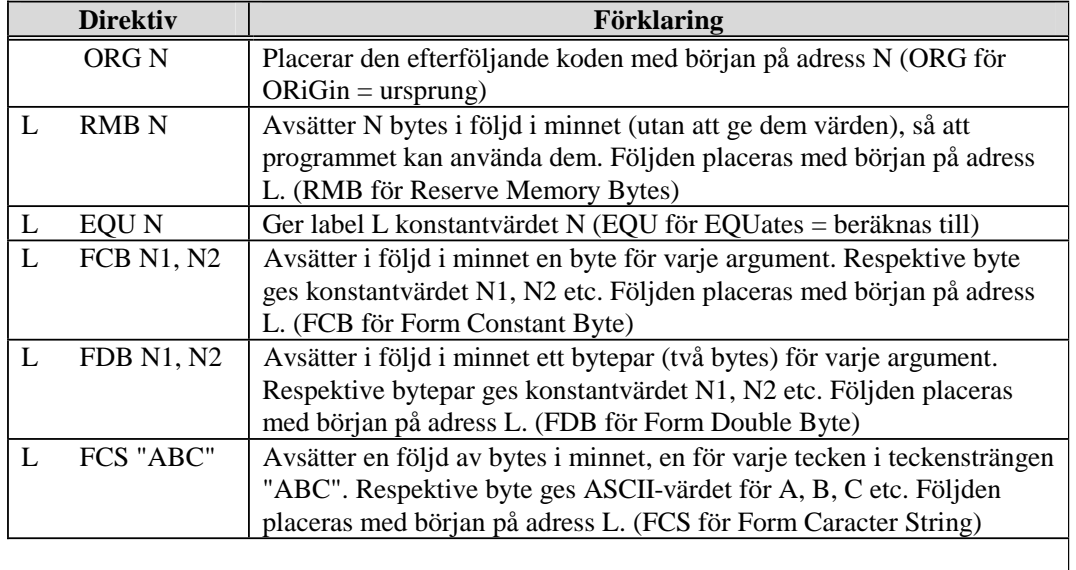

#### **Bilaga 2 - ASCII-koden.**

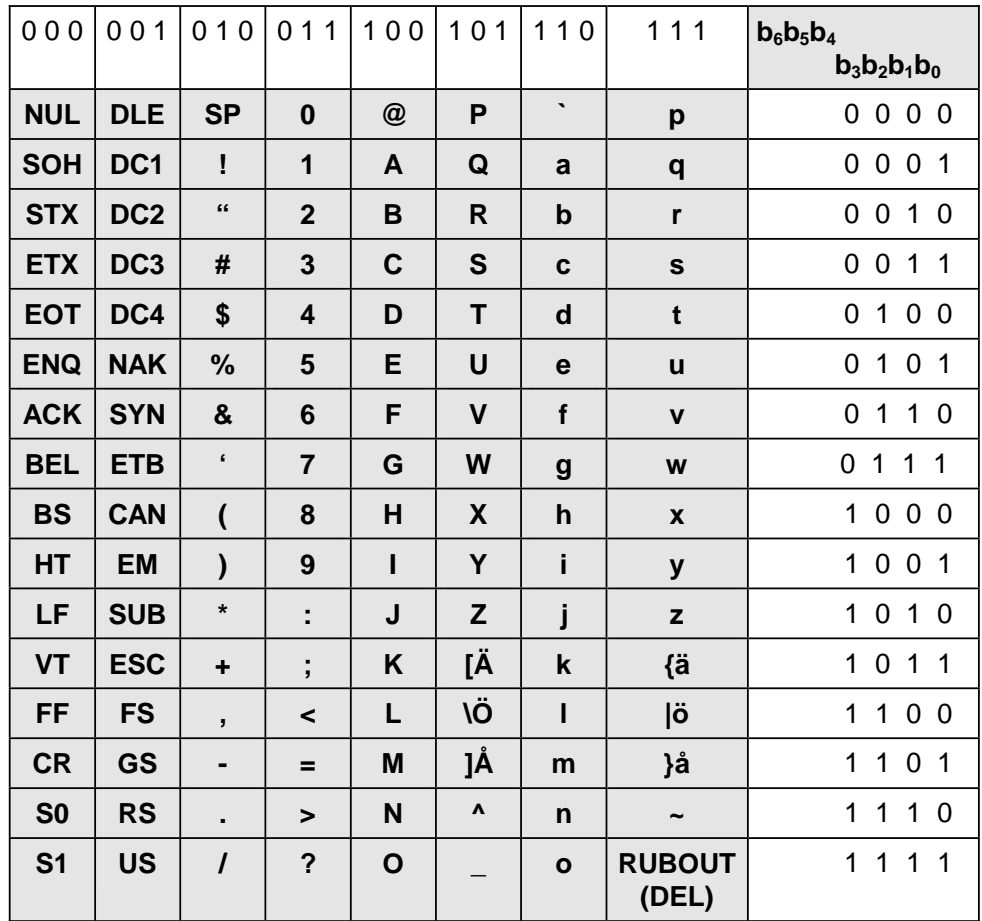

# **Tentamen i Digital o Datorteknik för E, GU, IT, Z. 2006-04-18**

Kortform av lösningar till tentan. För full poäng krävs fullständiga lösningar enligt typtentan

- **1a)** R=X-Y utförs som R=X+Y<sub>1k</sub>+1; Y<sub>1komp</sub> = 00110.
- **1b)** N=1; Z=0; V=1;  $C_5=0 \Rightarrow C=1$
- **1c)** X=13 Y=25; R=20 (Kontroll: 13-25≠20); verkar rimligt ty C=1) C anger att resultatet är fel vid tal utan tecken
- **1d)**  $X = 13$ ;  $Y = -7$ ;  $R = -12$  (Kontroll:  $13-(-7) \neq -12$ ); verkar rimligt ty V=1) V anger fel vid tal med tecken.
- **1e)** Jämn paritet. Kodordet CB16 innehåller ett udda antal ettor vilket innebär fel. Kodorden motsvarar texten "Kert". Svenskt namn kan vara "Kurt". ASCII för "e" = 1100101. ASCII för "u" = 1110101. Troligen är b<sub>5</sub> i kodordet ändrat.

#### **Upg 2**

- **2a)** Enligt tabellen är  $g(xyz) \neq f(xyz)$
- **2b)** Se blåa boken del 1 exempel 5.13

**2c)** 

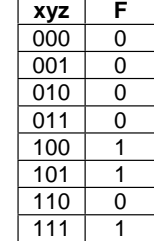

Disjunktiv minimal form:  $f = (xy')+(xz)$ 

 Konjunktiv minimal form:  $f=(x)(y'+z)$ 

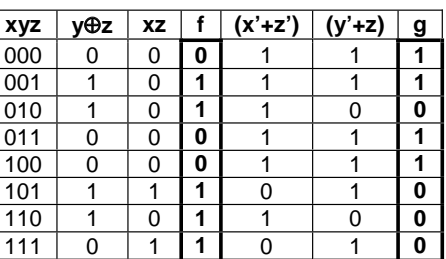

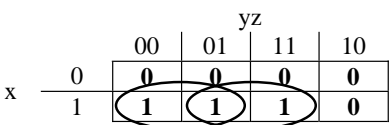

#### **2d)** Rita nätet

**xyz F**   $000$  0  $001 0$  $010 | 0$  $011$  1  $100$  1  $\begin{array}{|c|c|c|}\n\hline\n101 & 1 \\
\hline\n110 & 1\n\end{array}$  $\begin{array}{|c|c|c|c|}\n\hline\n111 & 0\n\end{array}$  $111$ 

**Upg 3 a)** 

Minimerat blir f= $(xy')+(xz')+(x'yz)$ 

Rita nätet med NAND/NAND-logik

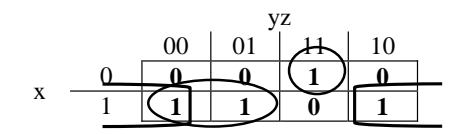

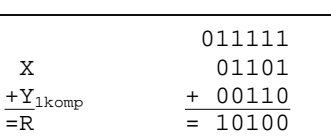

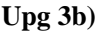

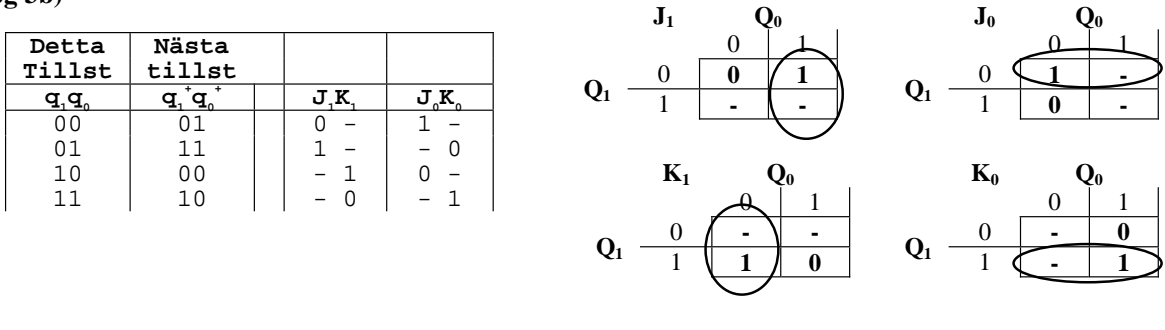

Rita figur med följande insignaler till vipporna

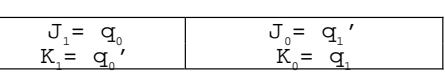

**Upg 4** 

**4a)** 

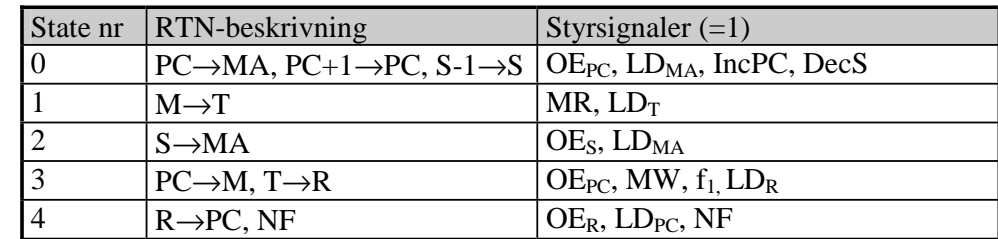

**4b)** 

0) Förbered för läsning av adressoperand i minnet, Öka PC med ett, Minska stackpekaren

1) Läs adressoperanden från minnet till register T

2) Förbered för att spara PC

3) Spara PC på stacken, Flytta adressoperanden till R

4) Och vidare till PC, Ny Fetch

Instruktionen är JSR \$Adr

**4c)** 

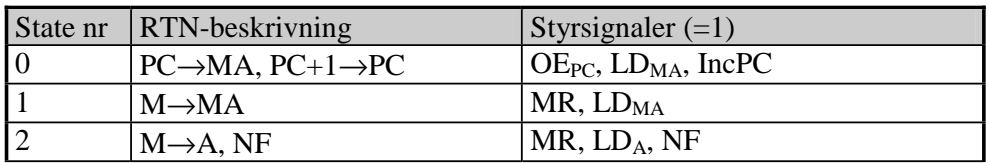

### **Upg 5**

**5a)** PC är 8 bitar  $2^8 = 256$  adresser. Databussen är 8 bitar bred; 256\*8=2048. Ant bitar totalt= 2048.

**5b)** Alla siffror = Hexsiffror! Först minskas X, och vi får 3 varv 17+16+15=42 som skrivs till adr F0

**5c)** ADCA och DEC påverkar båda C-flaggan vilket verkar konstigt. Å andra sidan kan det verka fel att utnyttja ADCA i snurran.

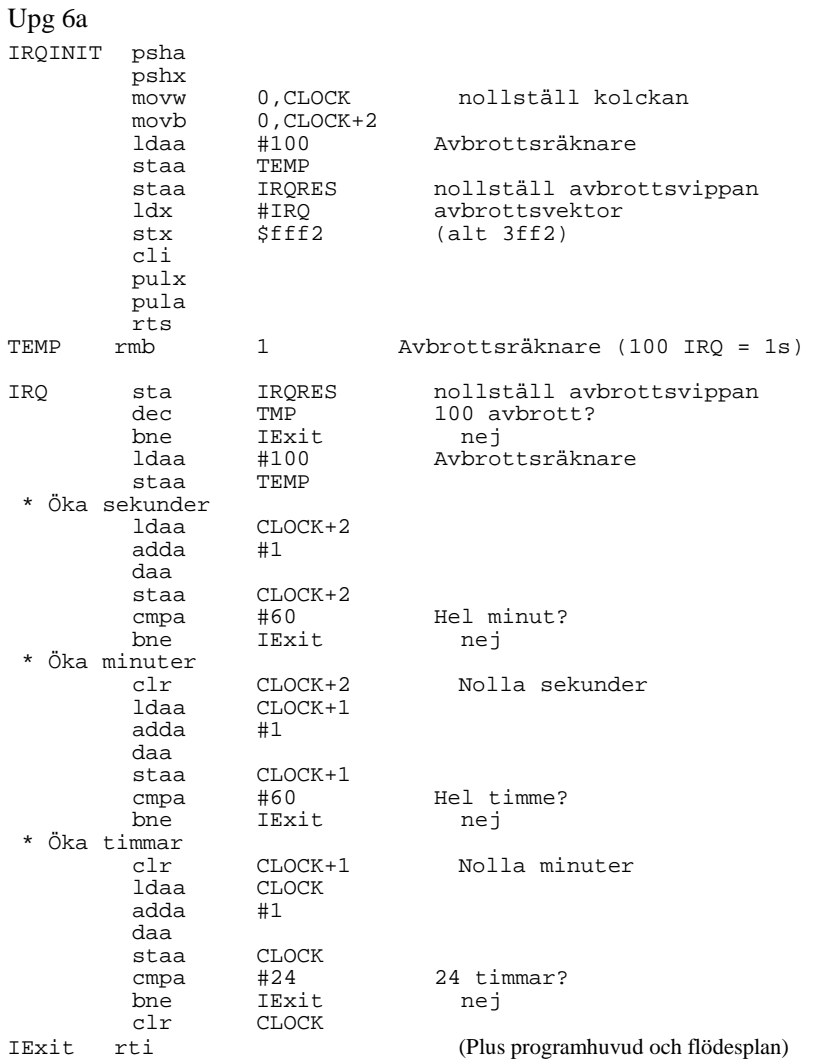

# Upg 6b

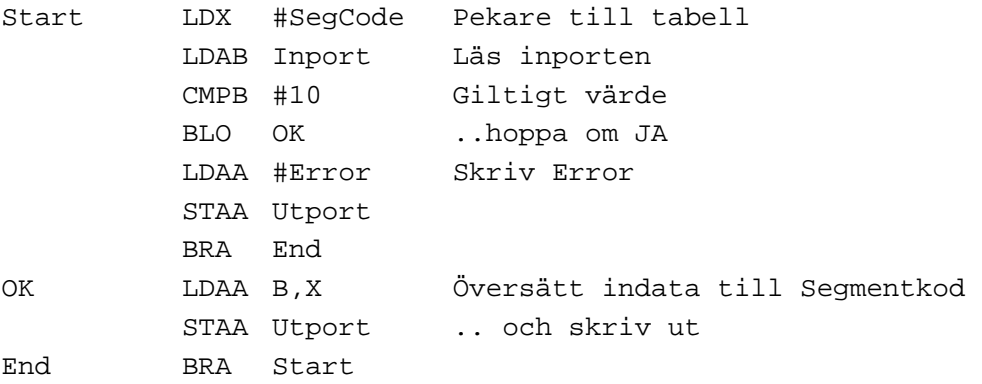

#### Upg 7 – för D-linjen

- **7. a)** Synkront sekvensnät
	- **b)** Tillstånds- och utsignalstabellen **c)** Funktionsbeskrivning i ASM-plan
		- Ur kopplingen kan vi teckna de Booleska uttrycken för  $q_1^+$ ,  $q_0^+$  och u:

$$
{q_1}^{\!\!\!+}=x_2{}^{\!\!\!-'}\! x_1x_0{}^{\!\!\!-'}\! q_0
$$

$$
{q_0}^\text{+} = x_2{}^\prime x_1 x_0
$$

| Tillständ | Insign      | Nästa        | Utsign |   |   |   |   |
|-----------|-------------|--------------|--------|---|---|---|---|
| $q_1q_0$  | $x_2x_1x_0$ | $q_1^+q_0^+$ | u      |   |   |   |   |
| $\tau_0$  | 0           | 0            | 1      | 0 | 0 | 0 | 1 |
| 0         | 0           | 1            | 0      | 1 | 1 |   |   |
| 1         | 0           | 0            | 0      | 1 |   |   |   |
| 0         | 1           | 0            | 1      | 1 |   |   |   |
| 0         | 1           | 0            | 1      | 0 | 1 |   |   |
| 0         | 1           | 0            | 1      | 0 | 1 |   |   |
| 1         | 0           | 0            | 0      | 1 |   |   |   |
| 0         | 1           | 0            | 1      | 0 | 1 |   |   |
| 0         | 1           | 0            | 0      | 0 | 1 |   |   |
| 1         | 0           | 0            | 0      | 0 | 1 |   |   |
| 0         | 1           | 0            | 1      | 0 | 1 |   |   |
| 0         | 0           | 0            | 0      | 1 |   |   |   |
| 0         | 0           | 0            | 0      | 1 |   |   |   |
| 0         | 1           | 0            | 1      |   |   |   |   |

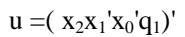

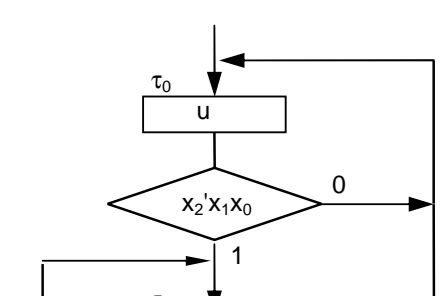

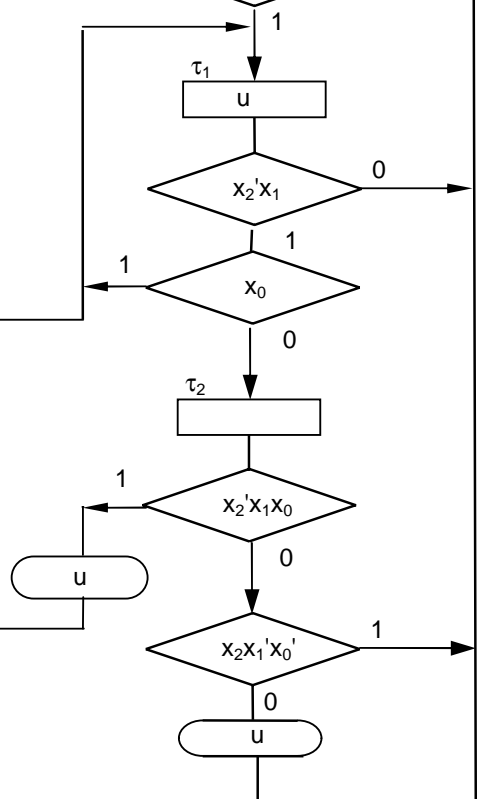